## **Installation of Apache, PHP & MySQL**

Tutor: Zhang lidan Office: 312 Chow Yei Ching Email: lzhang@cs.hku.hk

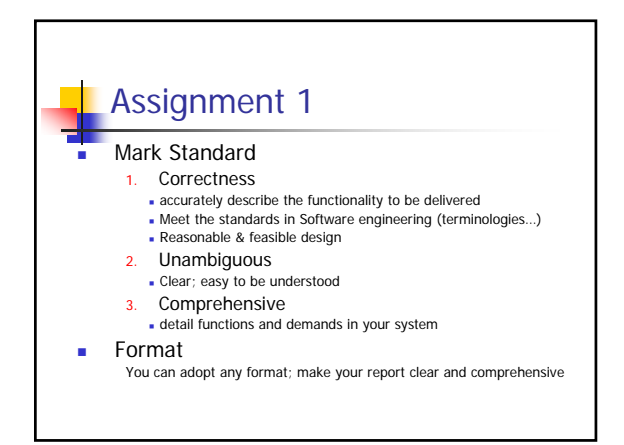

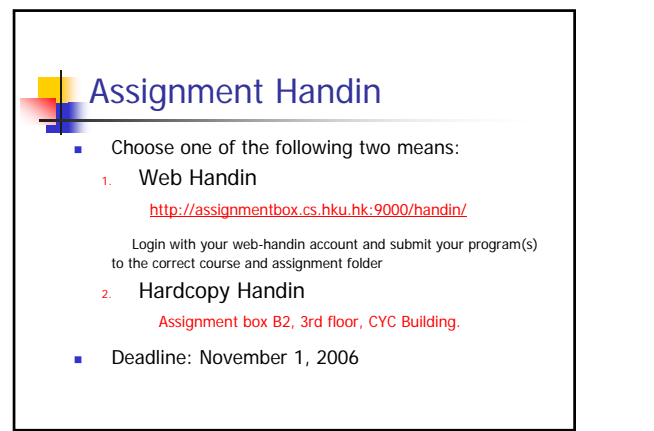

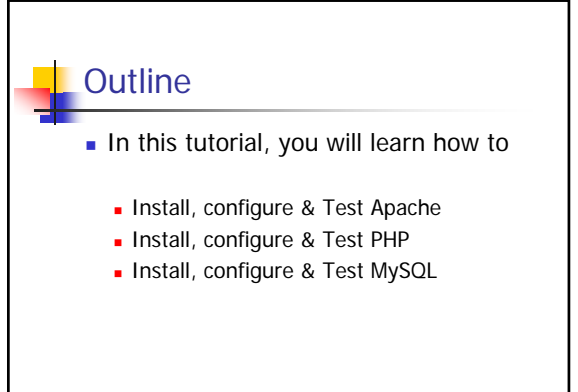

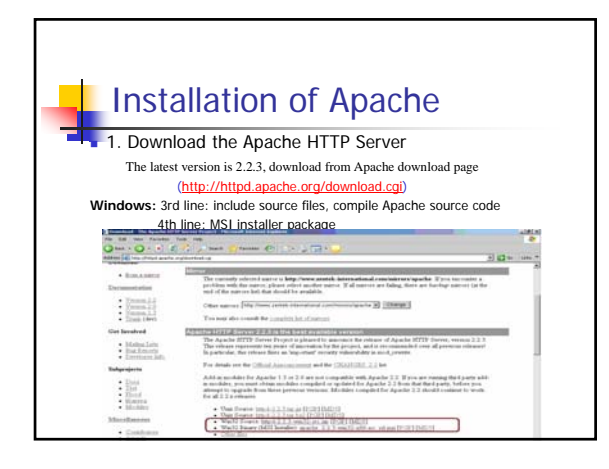

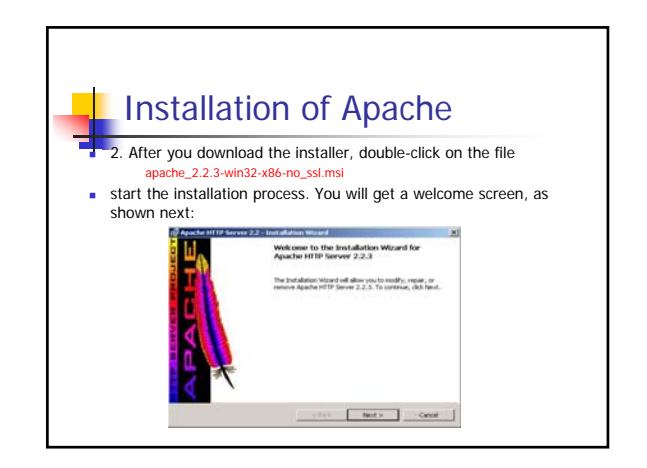

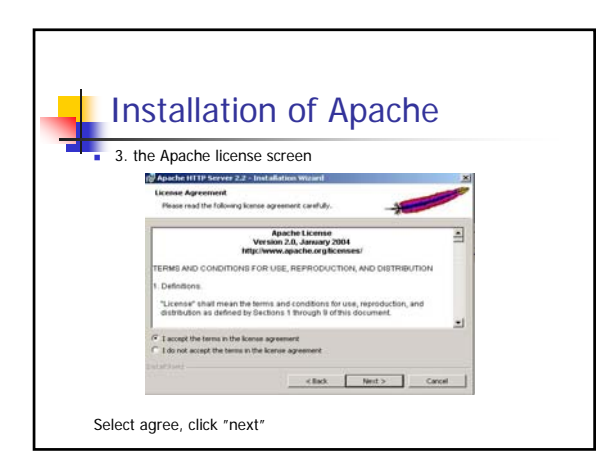

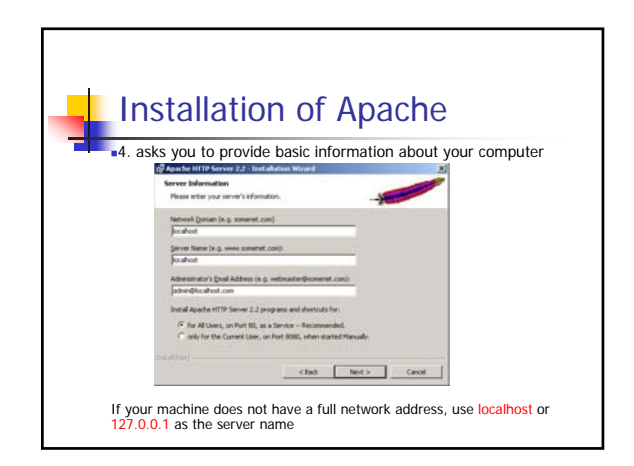

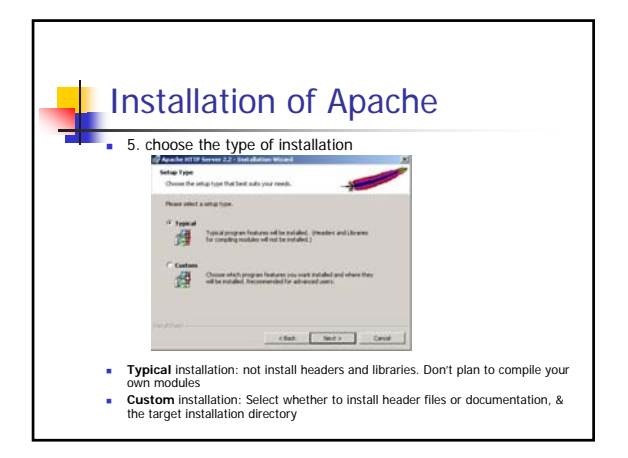

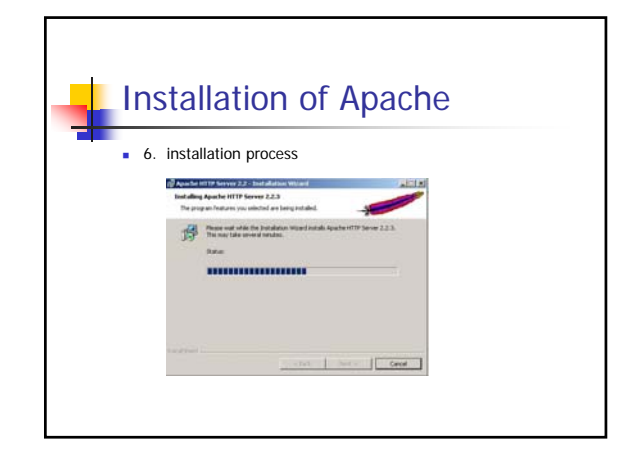

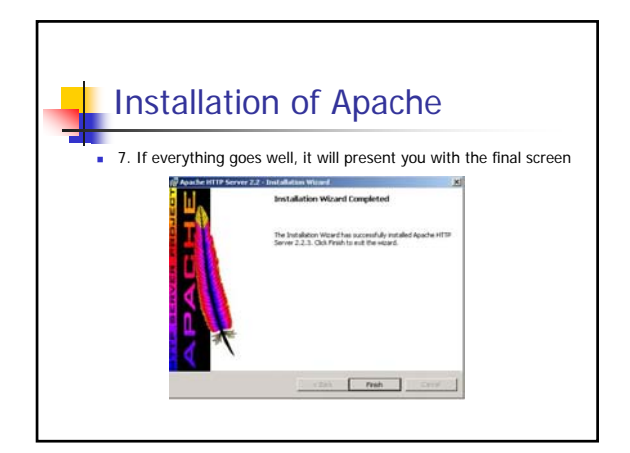

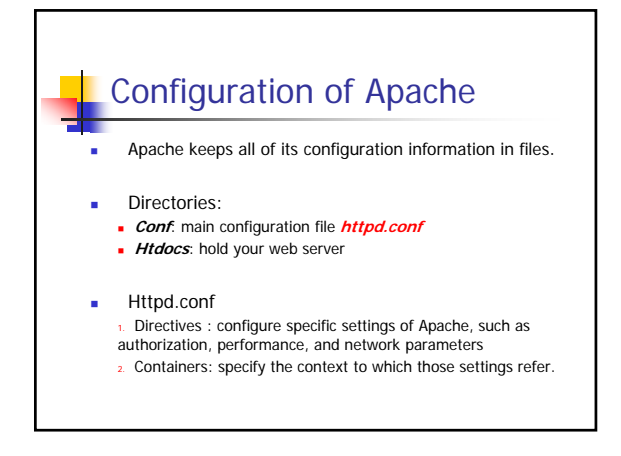

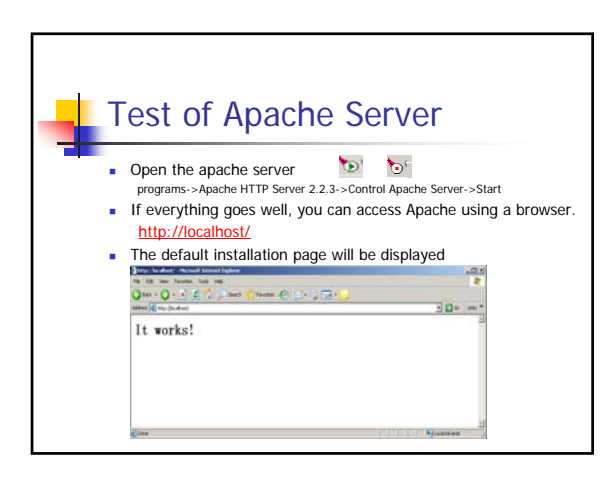

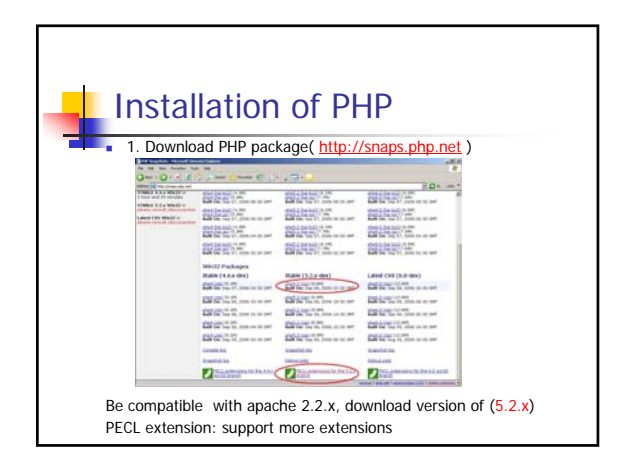

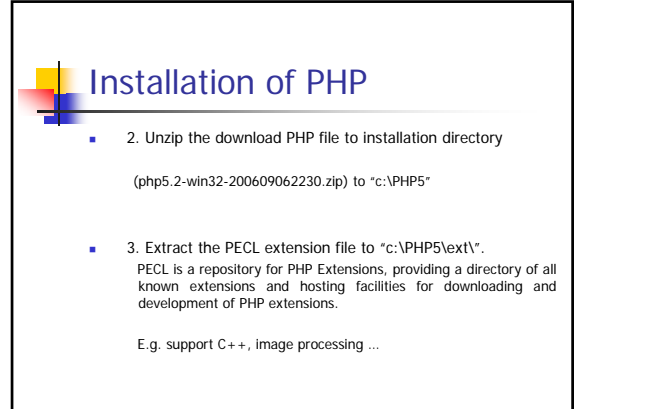

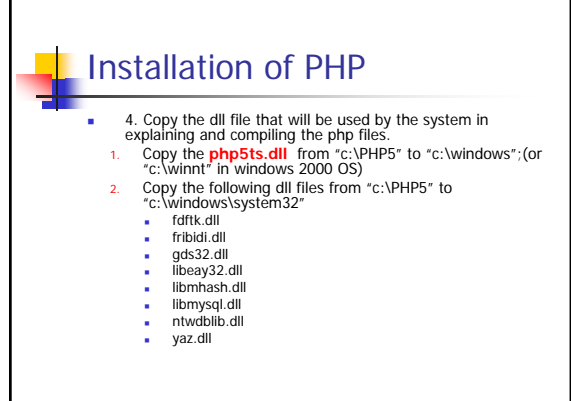

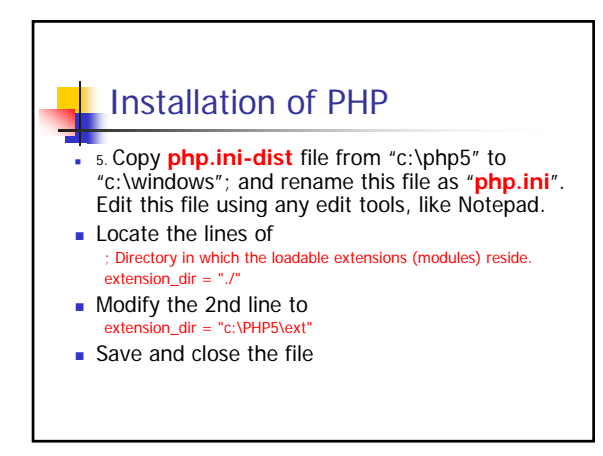

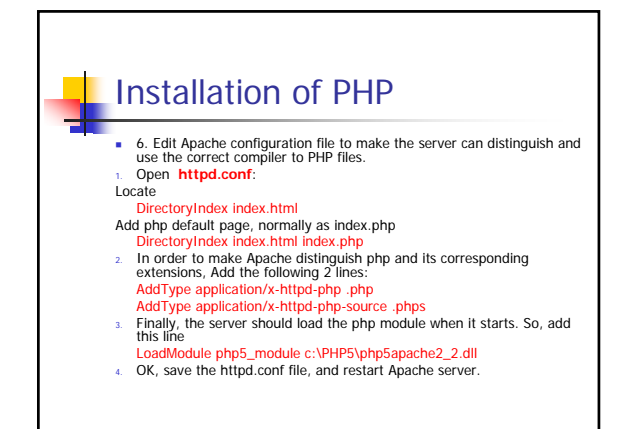

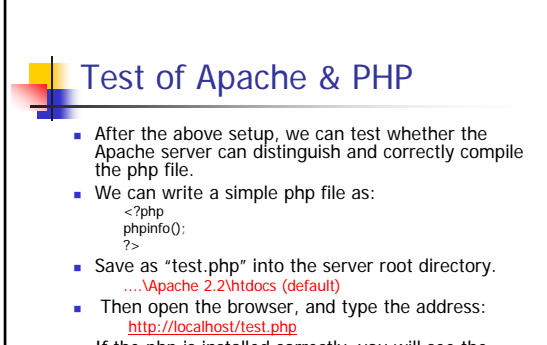

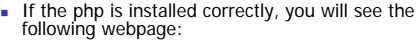

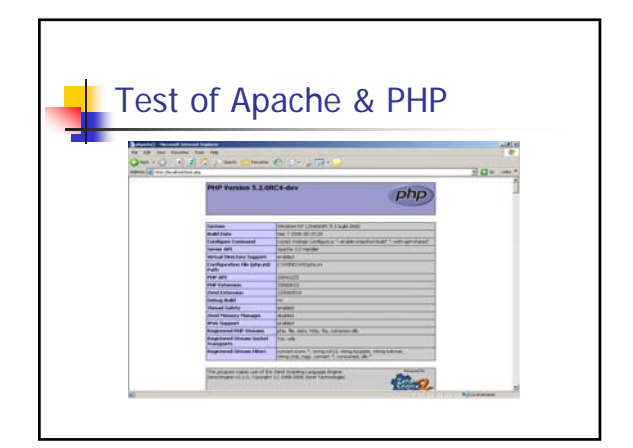

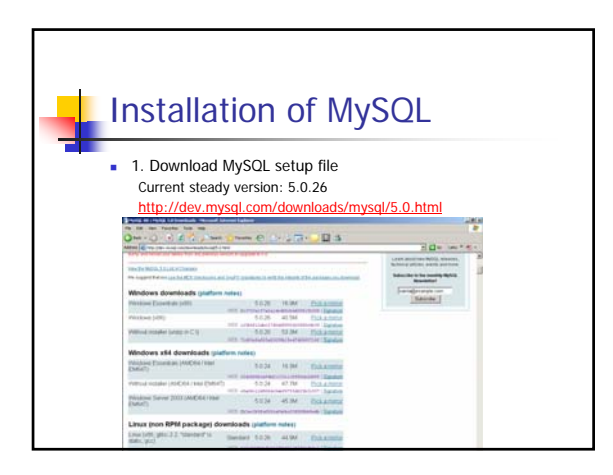

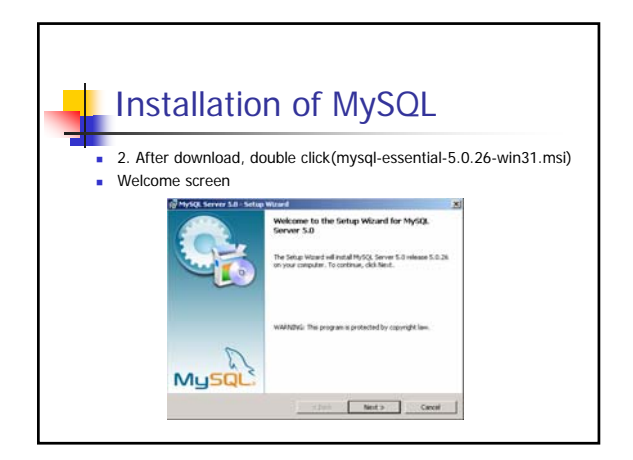

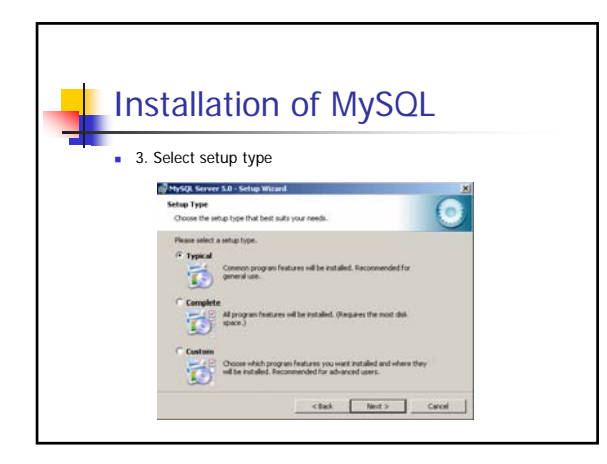

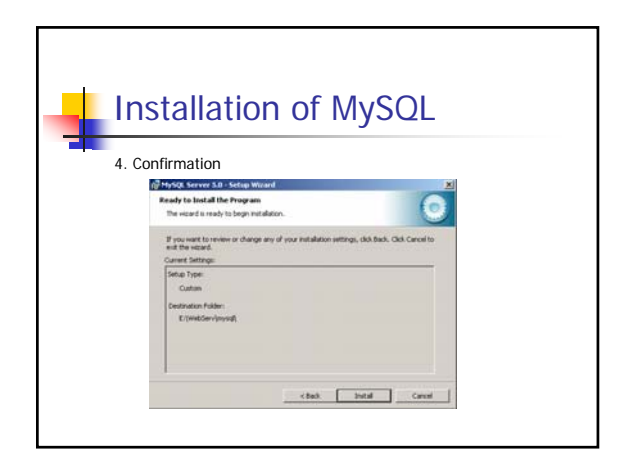

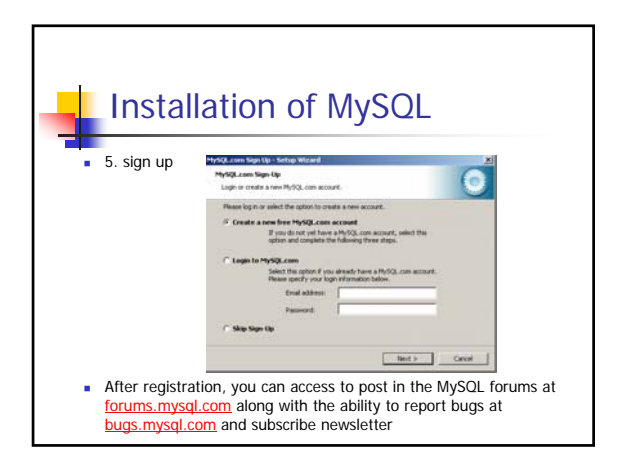

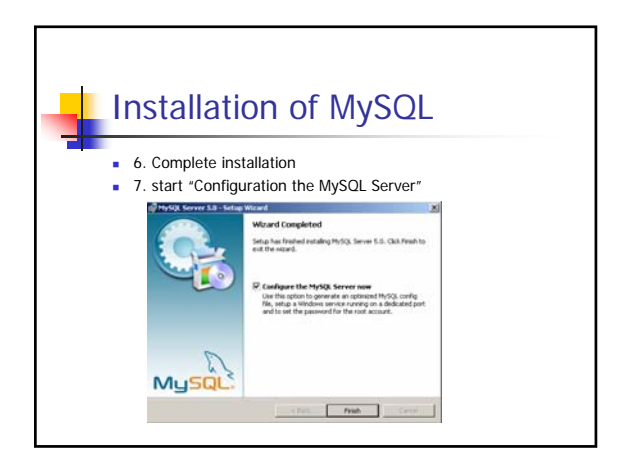

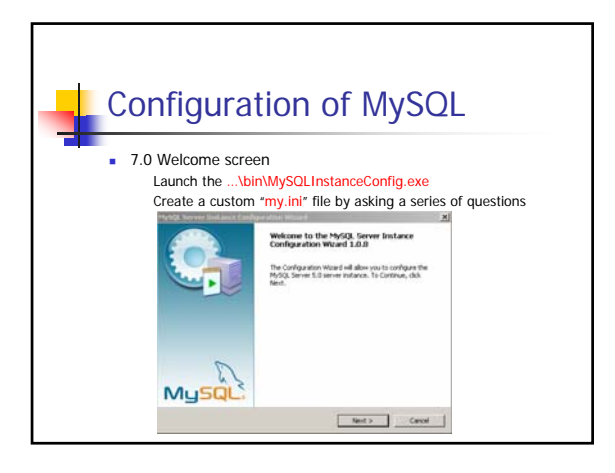

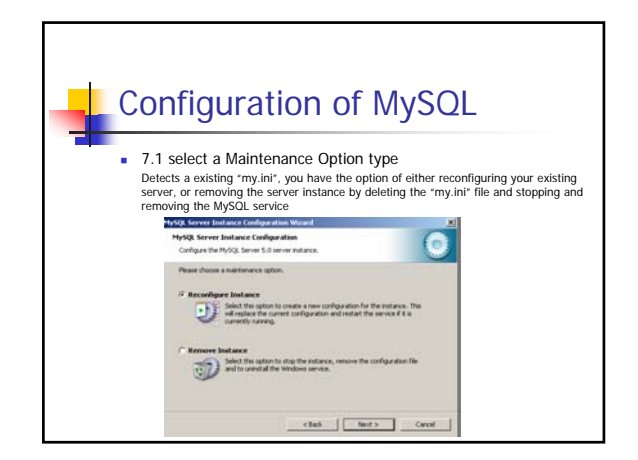

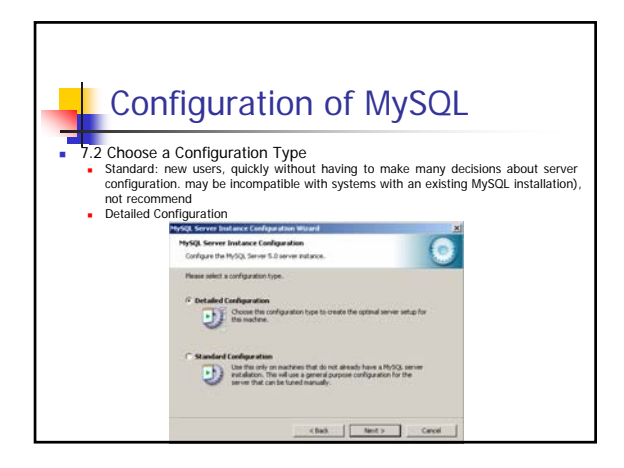

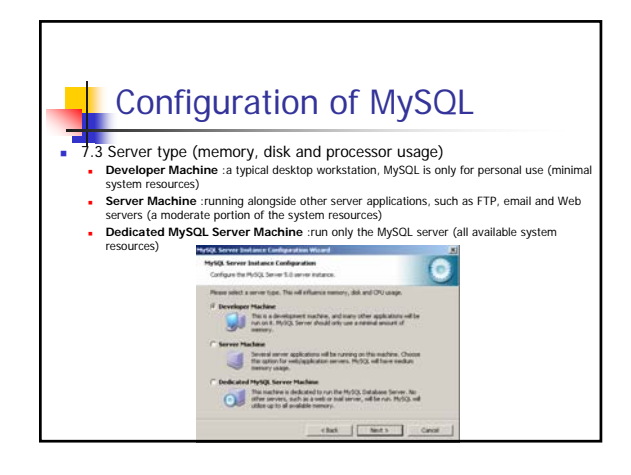

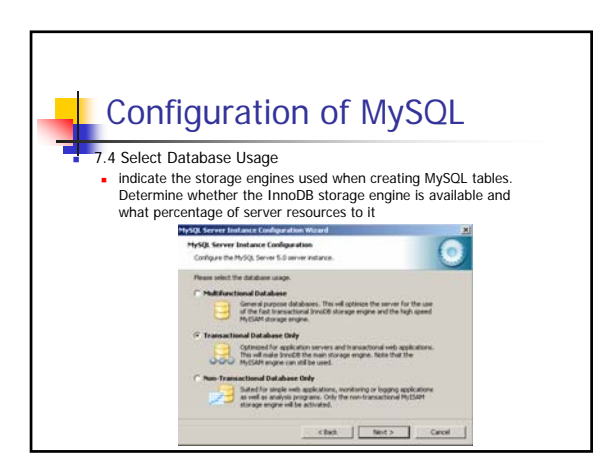

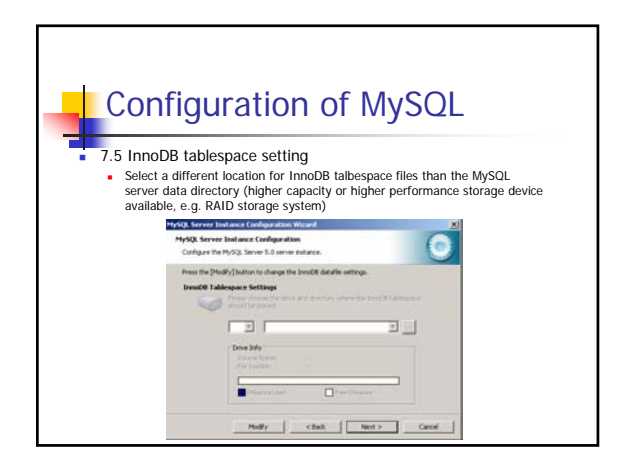

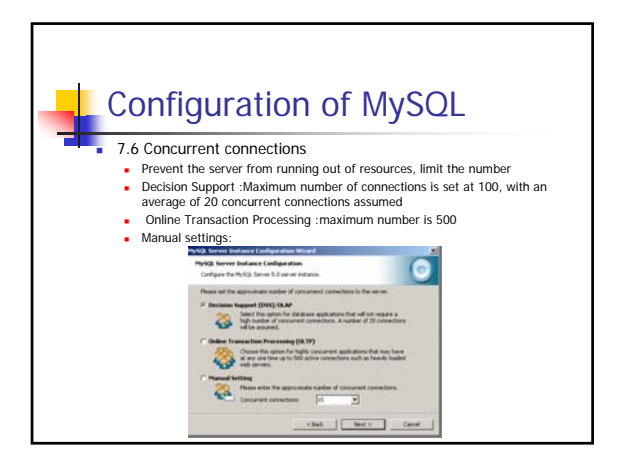

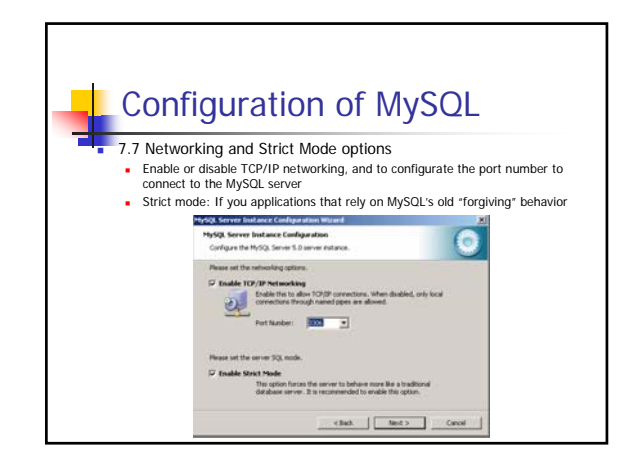

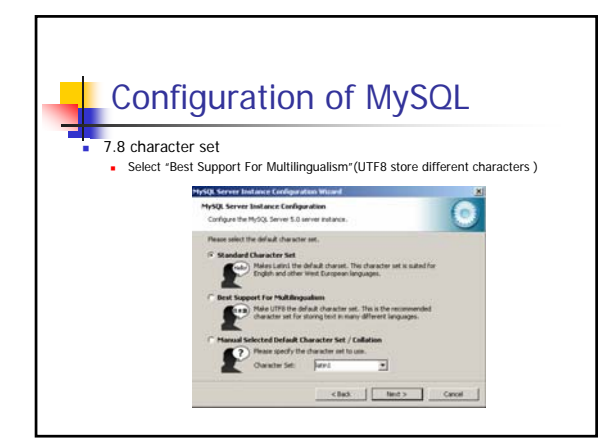

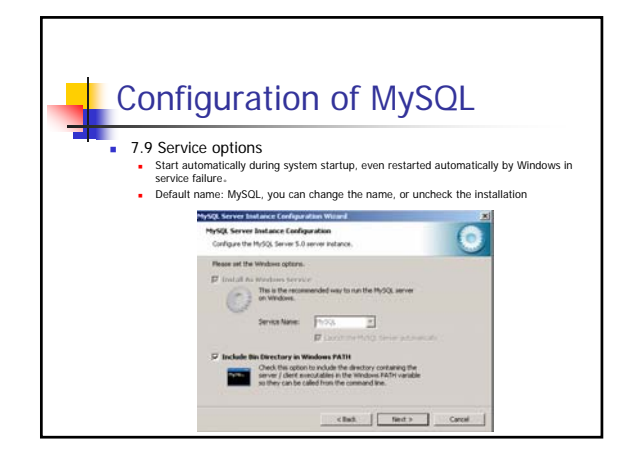

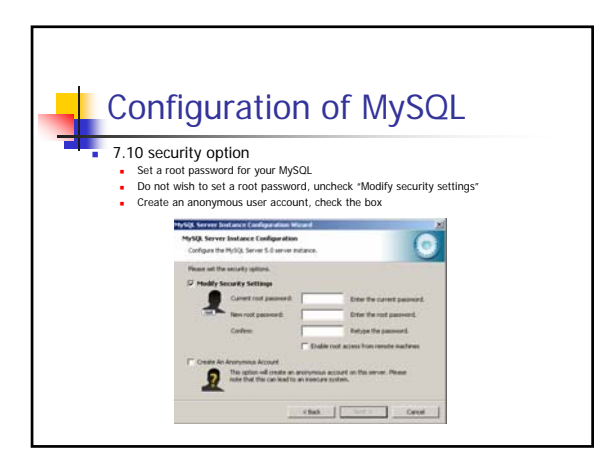

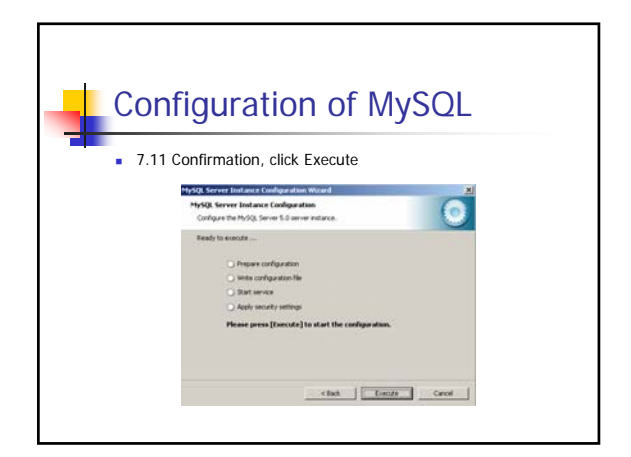

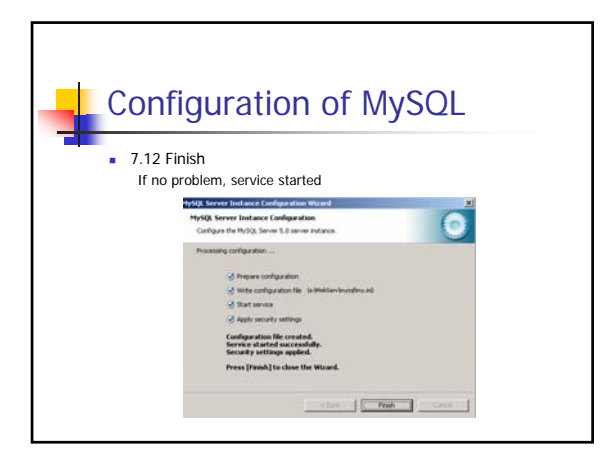

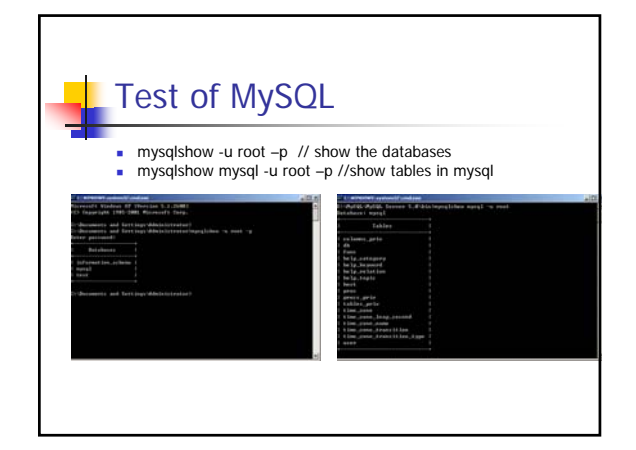

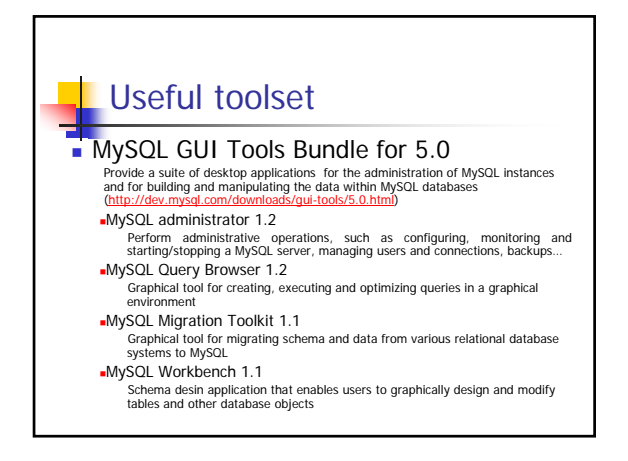